## ArcGIS 2003MT054 2003MT091 2.2 [1] 1. 20 50 1 ramp metering 233.8km 1 1 90 ramp metering ramp metering Flow(VPH) Flee Flow Congestion 75 ▶ 4 Maximum Depth of Flow Congestion ∕ 60mph RecoveryPhase Occupancy(%)Critical OccupancyLevel  $\begin{array}{ccc} 1 & & ( & [1] & & ) \\ \end{array}$ 1 3. 3.1 ETC 2005 2006 4 6 2. 5 5 5 5 3.2 2.1 1

1 \* X - A B C  $C$ 

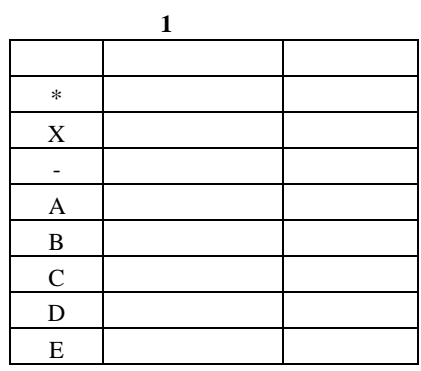

D E

3.3 PostgreSQL

PostgreSQL PostgreSQL

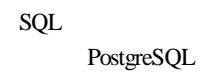

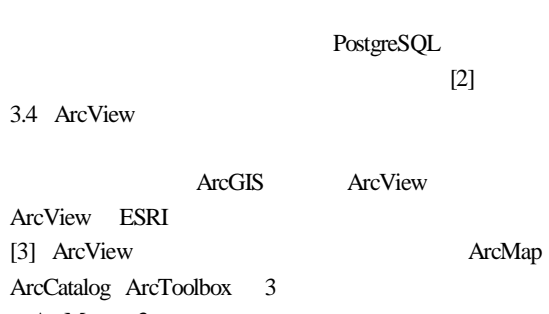

ArcMap 3

ArcCatalog

ArcToolbox

3.5

PostgreSQL PostgreSQL

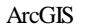

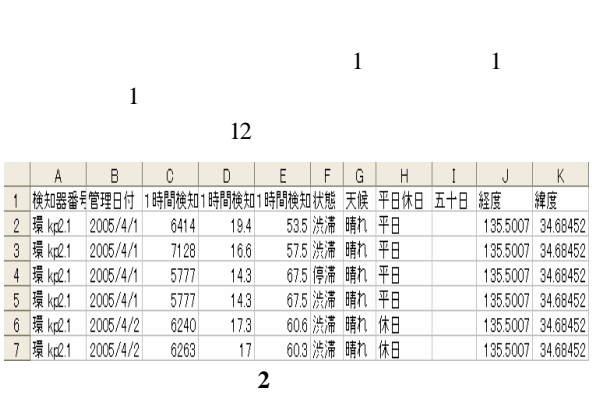

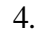

4.1

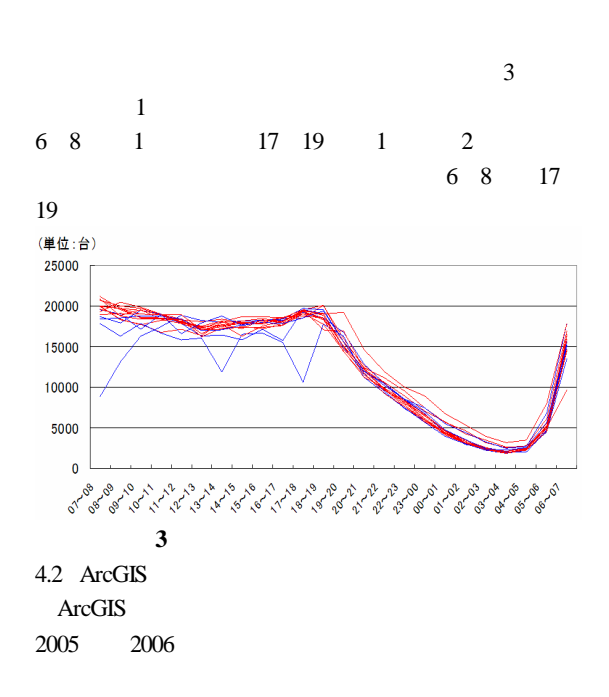

ArcGIS DRM(Digital Road Map) ArcGIS

2

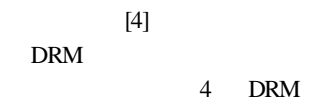

ArcCatalog

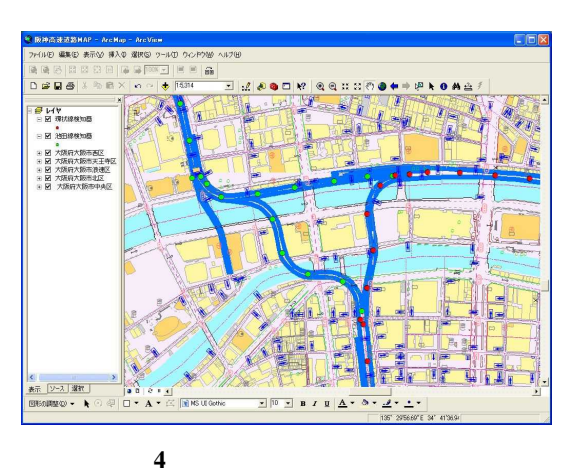

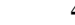

shape

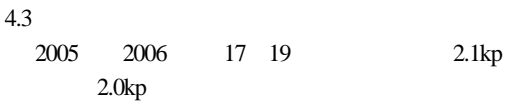

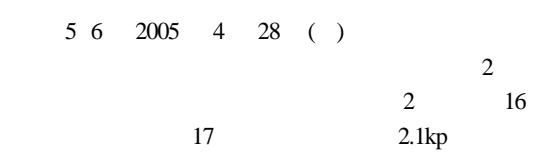

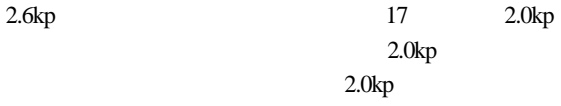

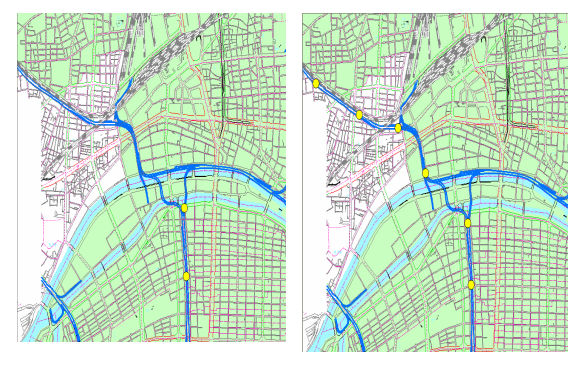

図**5 2005/4/28 (**木**)17:00,** 図**6 2005/4/28 (**木**)18:00**

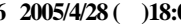

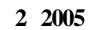

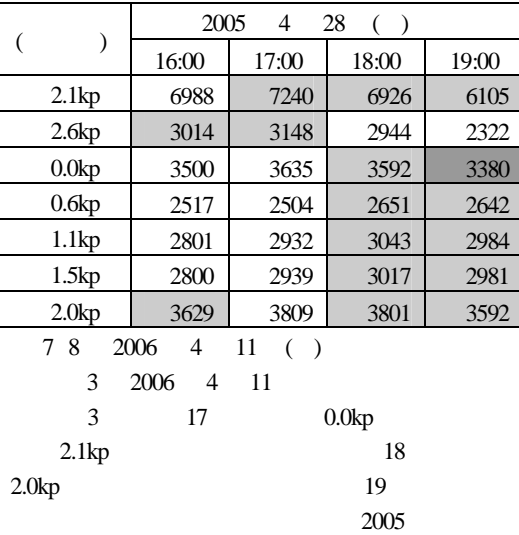

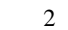

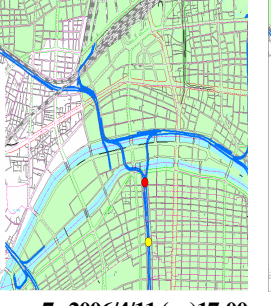

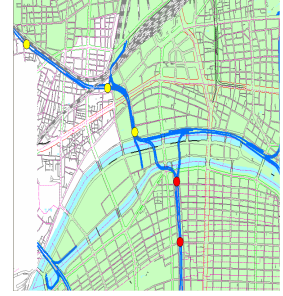

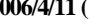

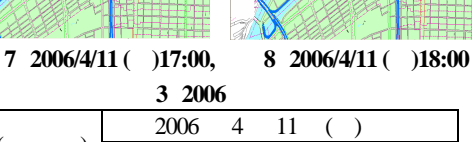

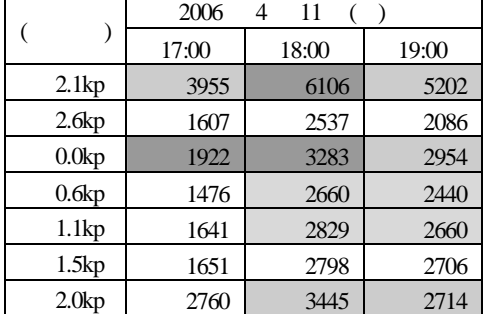

4.4 2005 2006

4.3 2005 2006 4 6

2.0kp 1.5kp

4 2005

2006

1.5kp 1.1kp

4.3 2005 4 2006

4

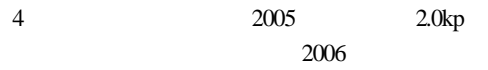

2.0kp

2005 2006

2.0kp kp

表**4 05**・**06**年**4~6**月渋滞判定カウント : 4 5 6 2005 2006 2005 2006 2005 2006 2.1 | 20 | 15 | 11 | 16 | 11 | 12  $2.6$  9 2 5 2 6 6  $0.0$  | 7 | 11 | 8 | 10 | 7 | 11 0.6 9 10 8 11 4 13 1.1 9 13 7 10 9 15 1.5 11 0 6 13 12 15 2.0 | 10 | 10 | 9 | 12 | 11 | 14 4.5 ETC 5 2005 2006 ETC 2005 2006 ETC 3 2 2006 6.

ETC

1.1kp

1.1kp

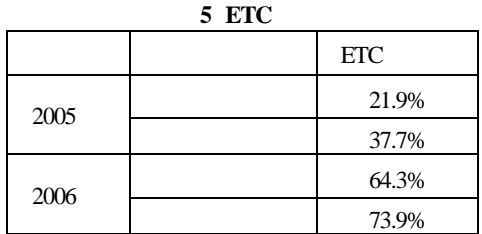

5.

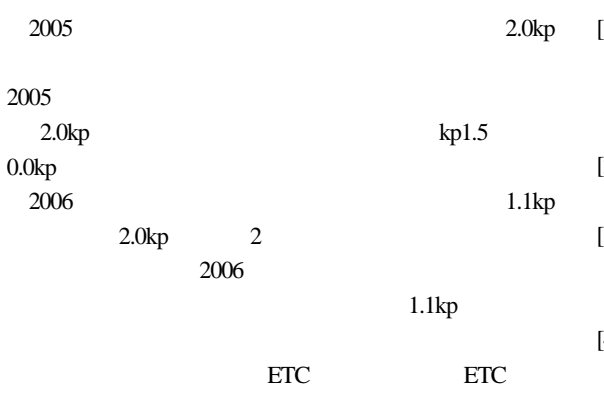

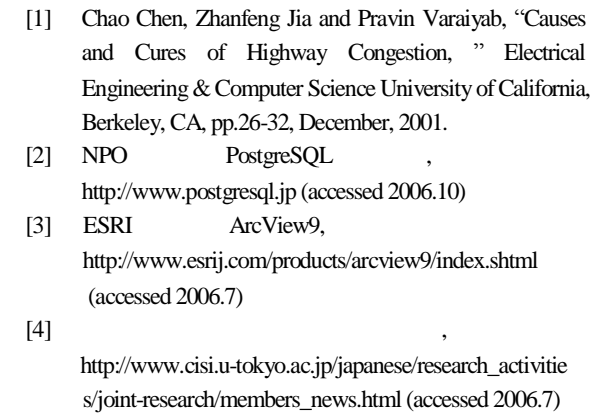

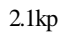

3